# **TSE X30**

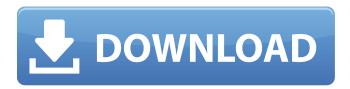

### TSE X30 Crack

1. The German preamp is a powerful tube amplifier. It can be applied directly to the guitar input or to the mixing console. 2. TSE X30 can be controlled by your MIDI controller or you can set the parameters manually. 3. TSE X30 works with selected models of the M-Audio Audiophile series. 4. TSE X30 works with models of external devices as the Ultranoise OTG converter. 5. TSE X30 is a simple and easy to use VST plugin that will work for every guitar player. 6. TSE X30 is compatible with Windows, Mac OSX and Linux. 7. TSE X30 sends three different types of audio signals: mono, stereo and midi (7 pin) Details Emulation: X30 Drive: X30 Input: X30 Bass: X30 Drive: Midiln Treble: Midiln Resolution: 24 CHANNELS: Stereo MIDI: Set to 7 (or any channel you want, including channel A) DX7 Note 64 and DX7+ enhanced only MIDI Audio Channel 7: X30 MIDI Function 7: X30 Step Size: X30 Delay: X30 LFO: X30 LFO Monitor: X30 Noise Reduction: X30 Parameters: Modulation Input: X30 Drive: X30 Input: X30 Bass: X30 Input: X30 Delay: X30 Level: X30 Delay: X30 Delay: X30 Attack: X30 Decay: X30 Sustain: X30 Exponent: X30 Peak: X30 Portamento: X30 Pan: X30 Volume: X30 SideChain: X30 Sensitivity: X30 Master: X30 Track: X30 Insert: X30 Insert

# TSE X30 Crack Keygen Full Version Free [2022]

This effect is based on a modern German distortion model, which is driven by an input signal and also by an envelope signal. The EQ is provided with eight bands. The main frequency ranges are 40Hz-4kHz and 2kHz-12kHz. Note: TSE X30 and TSE X30 +1 is a variant with +1dB gain. AmpedTone Vocoder and Multi Sampling Effects is a VST plugin that allows to add details and pitch to your sample tracks by creating a voice over. A precise position in the song can be selected to make the recording more lifelike and recognizable. Available in three sampler types (from 4 to 16 samples), is created with 64-bit multithreading technology AmpedTone Vocoder and Multi Sampling Effects Description: This plugin is just for testing. You can modify the settings, but not save the settings. AmpedTone Vocoder and Multi Sampling Effects is a VST plugin that allows to add details and pitch to your sample tracks by creating a voice over. A precise position in the song can be selected to make the recording more lifelike and recognizable. Available in three sampler types (from 4 to 16 samples), is created with 64-bit multithreading technology AmpedTone Vocoder and Multi Sampling Effects Description: This plugin is just for testing. You can modify the settings, but not save the settings. AmpedTone Vocoder and Multi Sampling Effects is a VST plugin that allows to add details and pitch to your sample tracks by creating a voice over. A precise position in the song can be selected to make the recording more lifelike and recognizable. Available in three sampler types (from 4 to 16 samples), is created with 64-bit multithreading technology AmpedTone Vocoder and Multi Sampling Effects Description: This plugin is just for testing. You can modify the settings, but not save the settings. AmpedTone Vocoder and Multi Sampling Effects is a VST plugin that allows to add details and pitch to your sample tracks by creating a voice over. A precise position in the song can be selected to make the recording more lifelike and recognizable. Available in three sampler types (from 4 to 16 samples), is created with 64-bit multithreading technology AmpedTone Vocoder and Multi Sampling Effects Description: b7e8fdf5c8

## TSE X30 Crack +

It's a high gain preamp that you can use it to boost the sound of your guitar. You can adjust the distortion, input, drive, bass, mid and treble with eight knobs. The amp engine is created in C++ and it allows user to modify the parameters. To do that, you should understand the meaning of each parameter. For example, the input is set up to the 9V battery and the gain is set to 2. It means that any voltage less than 9V will turn off the amplifier. It's up to you to choose the right settings and achieve the desired effect. This X30 preamp model offers the following features: - Ver. 2.1.0 - 8 knobs - 9V Power - Input volume - Output volume - Off position You can try the free demo version. It's a demonstration version of the plugin. It requires a serial number to activate it.Q: convert multiple single line formatted string to multi lines I have some single line string that I need to split and convert to multi line string. consider this string "one two three four {name = aaa; Test = Someting: test = bbb} and convert to one two three four { name = aaa: Test = Someting: test = bbb } the output string was one two three four { name = aaa; Test = Someting; test = bbb } and the problem is the same with other spaces like etc the result must be one two three four { name = aaa; Test = Someting; test = bbb } A: Simplest approach would be a single char to multi char replacement: string str = "one two three four {name = aaa; Test = Someting; test = bbb}"; string  $result = string.Format("{0}{1}{2}{3}", str.Replace("{", "{"}}, str.Replace("}", "}"),$ 

#### What's New in the?

Play guitar using a authentic sounding tone from a tube-powered German preamp VST plugin Input Gain. Adjusts the input gain of the amp. Stereo Input (dual channels) Bass Channels (Low, Mid, High) Drive (Gain) Drive (Peak) Bass Low Mid High Treble (preamp and its channel frequency are indicated in the schematic figure) Integrated Speaker Simulated Circuits. Volume Input Level Boost TSE X30 Schematic Figure: Note: The version 1.00 of the plugin is compatible with the below extensions but in a future version it will be possible to benefit of the complete plugin functionality compatible with higher version of the extensions.Q: Load Firestore instance to collectionId I'm working on getting Firestore data from a function as a stream of all document data within a collection, not just the last document. This is a function from Backbone. Firebase. The problem is that the document ids are not listed in the order that they were added. I am guessing this is because Firestore is allocating ids as they're needed. Is there any way to load the Firestore ids in the order in which they are added to the collection? this.docCollection = firebase.database().collection('documents').orderBy('created at', 'desc') A: Firestore doesn't guarantee any order in which documents are created. There's also no way to get the document ids that's not the same as the order in which you added them. Sci-fi manga is still a hard sell. Sure, it's one of the most pervasive and widely read fictional works, but it has yet to really put down roots in the Western market. This is due to two main issues; xtranormalism and fandoms. These issues can be highlighted in the most recent shounen anime series "Mardock Scramble". While the manga and anime in general have been championed by fans as one of the best in the history of sci-fi manga, the anime adaptation has generally been a complicated mess. A hardsell for sci-fi manga In 2010, Kodansha's Weekly Shonen Magazine

## **System Requirements For TSE X30:**

Windows XP, Vista, Windows 7 (32/64-bit) or Windows 8 (32/64-bit) Windows Vista Service Pack 1, Windows 7 Service Pack 1 or Windows 8 Service Pack 1 DirectX 9.0c Internet Explorer 9.0 (or Firefox, Chrome, or Safari) Minimum 2 gigahertz (2 GHz) processor DVD-ROM drive RAM: 1 GB Hard drive: 1 GB Microsoft Visual C++ 2008, 2010 or 2012 Microsoft DirectX SDK for Windows 7

https://turn-key.consulting/2022/07/04/portable-araucaria-incl-product-key-download-for-windows/

https://www.akademicloud.com/blog/index.php?entryid=3737

http://teignvalleypedalbashers.co.uk/advert/packer3d-crack-license-code-keygen-free-download-pc-windows

https://livefitstore.in/advert/lotus-notes-to-google-calendar-synchronizer-pc-windows-latest/

http://coquenexus5.com/?p=3551

https://secureservercdn.net/198.71.233.44/7hj.be5.myftpupload.com/wp-

content/uploads/2022/07/Detect\_It\_Easv.pdf?time=1656929473

https://moodle.ezorock.org/blog/index.php?entryid=6804

http://armina.bio/?p=40167

https://www.colorado.edu/gpsg/sites/default/files/webform/vananth877.pdf

http://yogaapaia.it/wp-content/uploads/2022/07/genebirt.pdf

https://keephush.net/wp-content/uploads/2022/07/Outcall.pdf

https://dawnintheworld.net/wp-content/uploads/2022/07/mayrwhit.pdf

https://genomics.ucsf.edu/system/files/webform/ccglorders/Label-Tasks.pdf

https://thebakersavenue.com/netprinters-keygen-for-lifetime-latest-2022/

https://wakelet.com/wake/ihaaS9e9QDOuNd1XjYUs9

https://2z31.com/mine-sweeper-free-download-2022/

https://geo.sustainablecs.org/blog/index.php?entryid=2933

https://www.cedepsoc.cl/aulavirtual/blog/index.php?entryid=742

https://ssmecanics.com/halloween-mansion-animated-wallpaper-crack-with-key-free-pc-windows/